# Лоськов Сергей Евгеньевич

Подписано цифровой подписью: Лоськов Сергей Евгеньевич Дата: 2022.06.15 08:37:36 +05'00'

#### ДЕПАРТАМЕНТ СОЦИАЛЬНОЙ ПОЛИТИКИ МУНИЦИПАЛЬНОЕ БЮЛЖЕТНОЕ ОБЩЕОБРАЗОВАТЕЛЬНОЕ УЧРЕЖДЕНИЕ ГОРОДА КУРГАНА «СРЕДНЯЯ ОБЩЕОБРАЗОВАТЕЛЬНАЯ ШКОЛА № 23»

Принята на заседании методического совета от «12» мая 2022г. протокол № 4

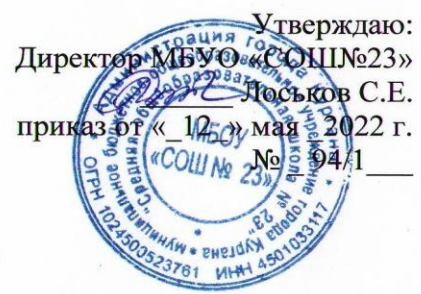

Дополнительная общеобразовательная (общеразвивающая) программа социально-гуманитарной направленности

«Цифровой мир и мы»

Возраст обучающихся: 11-16 лет

Срок реализации: 1 год

Автор-составитель: Попова Анастасия Анатольевна,

педагог дополнительного образования

г. Курган, 2021 г.

## 1.Комплекс основных характеристик программы

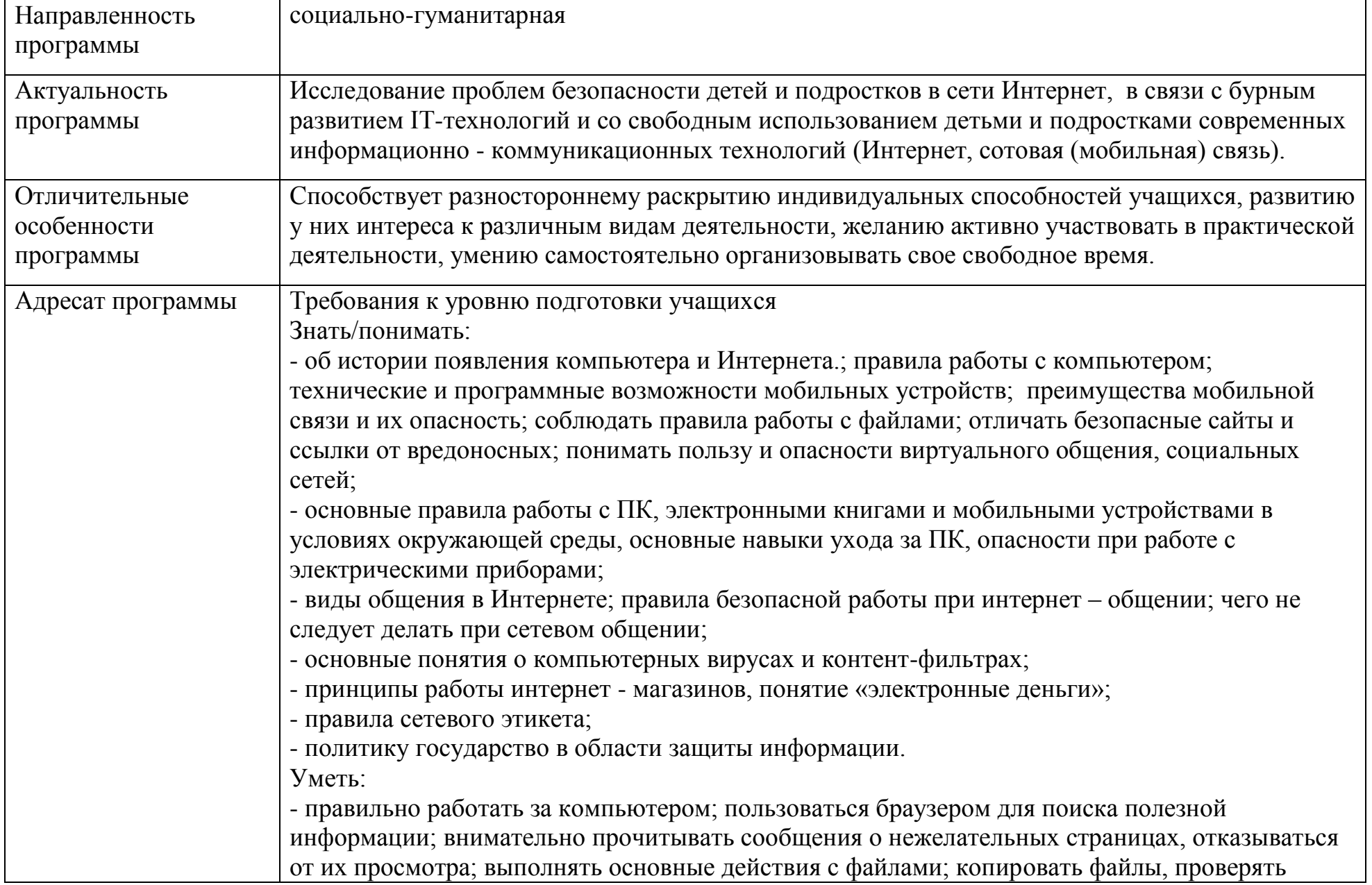

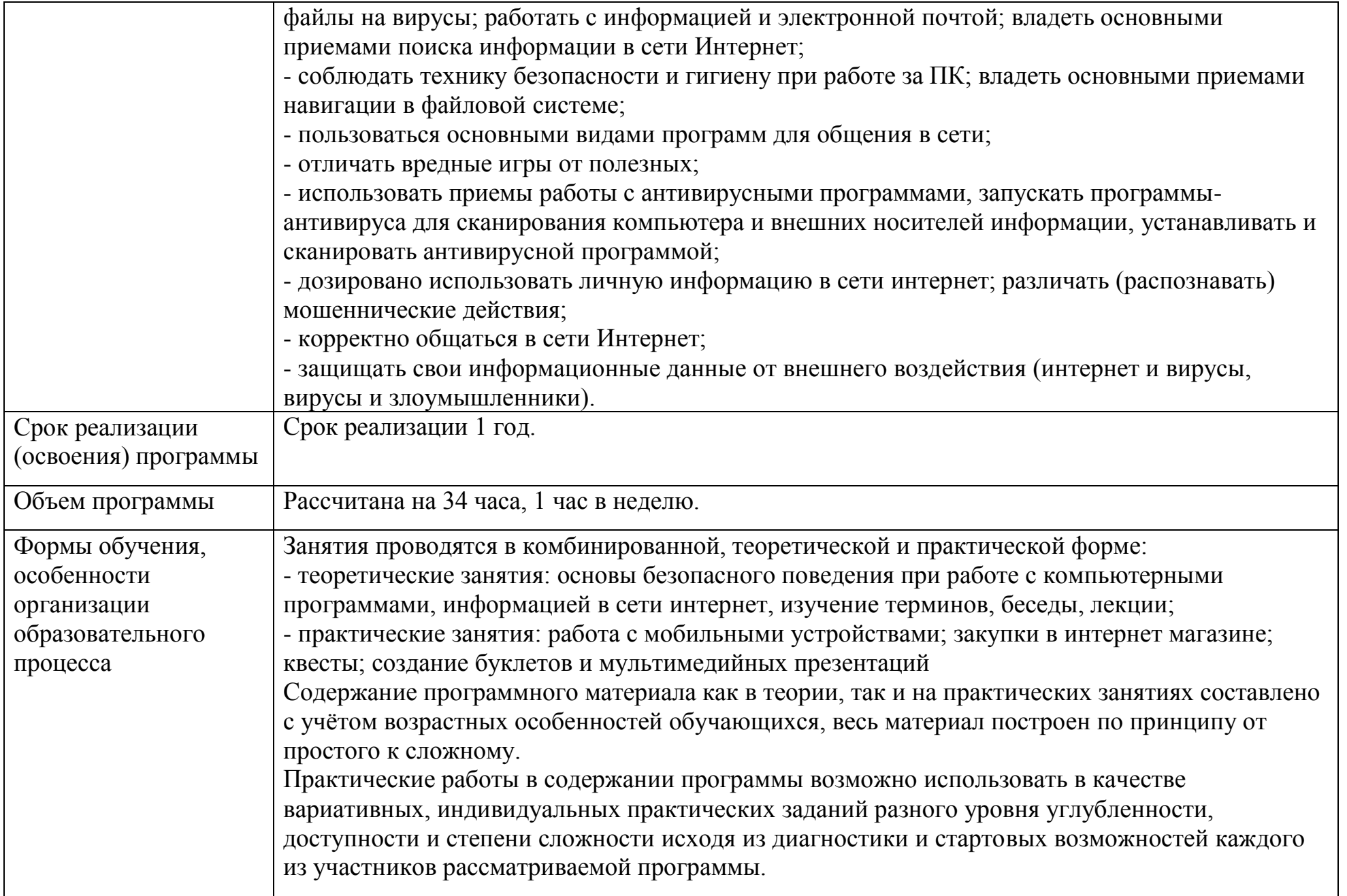

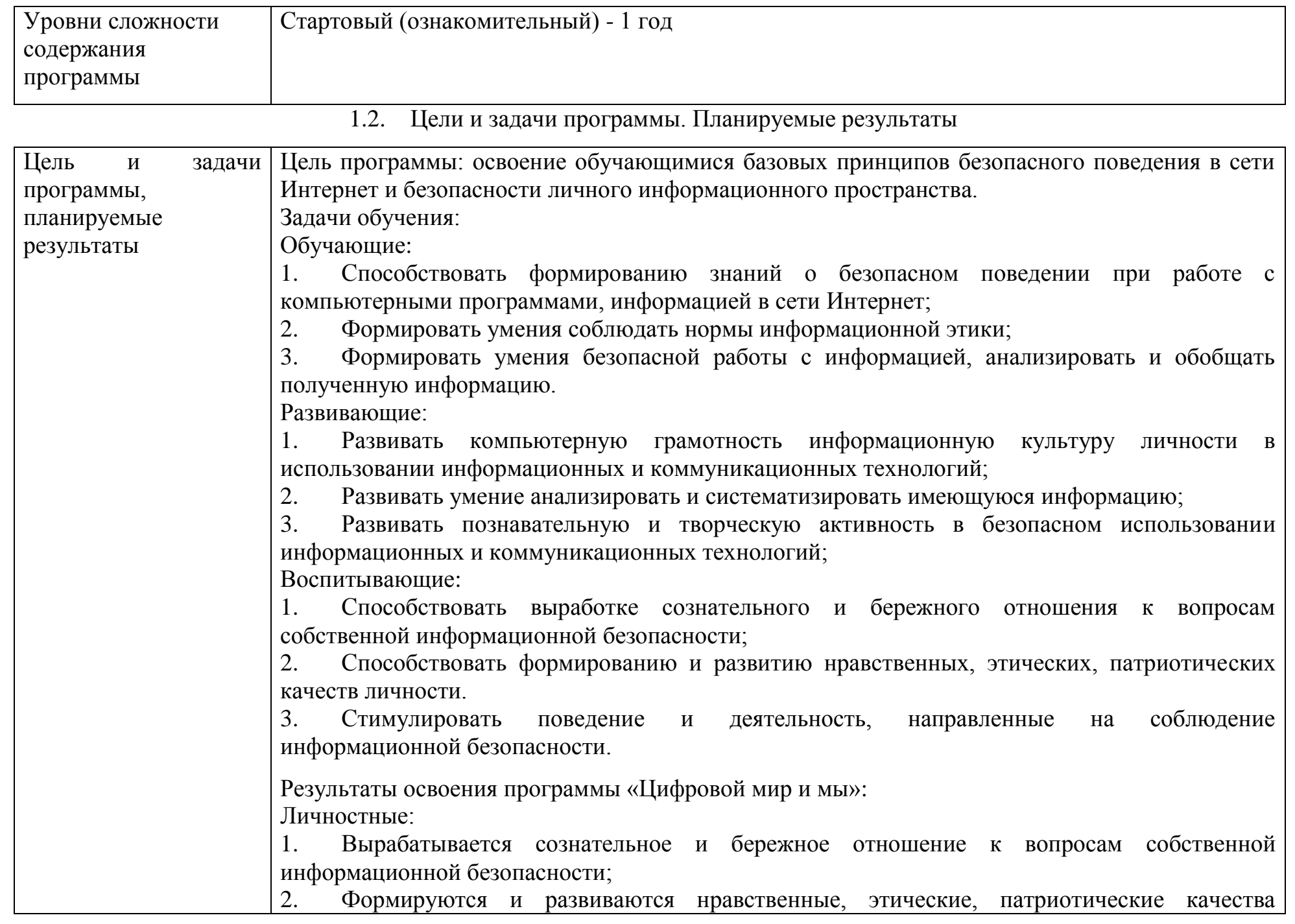

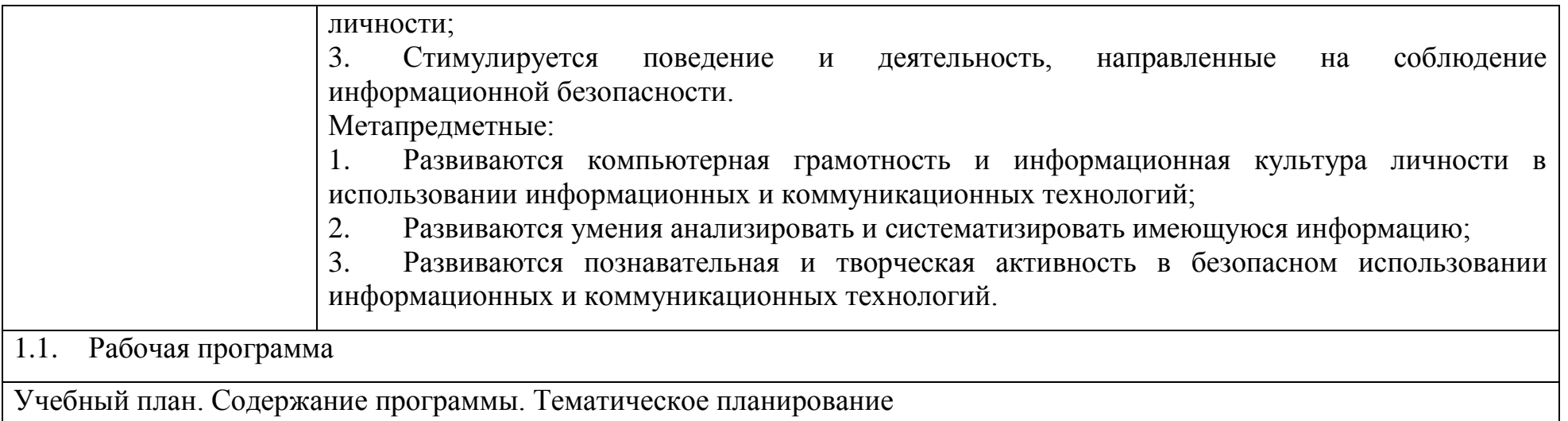

#### Учебный план

## **Учебный план для программы «Цифровой мир им ы» сроком реализации 1 год**

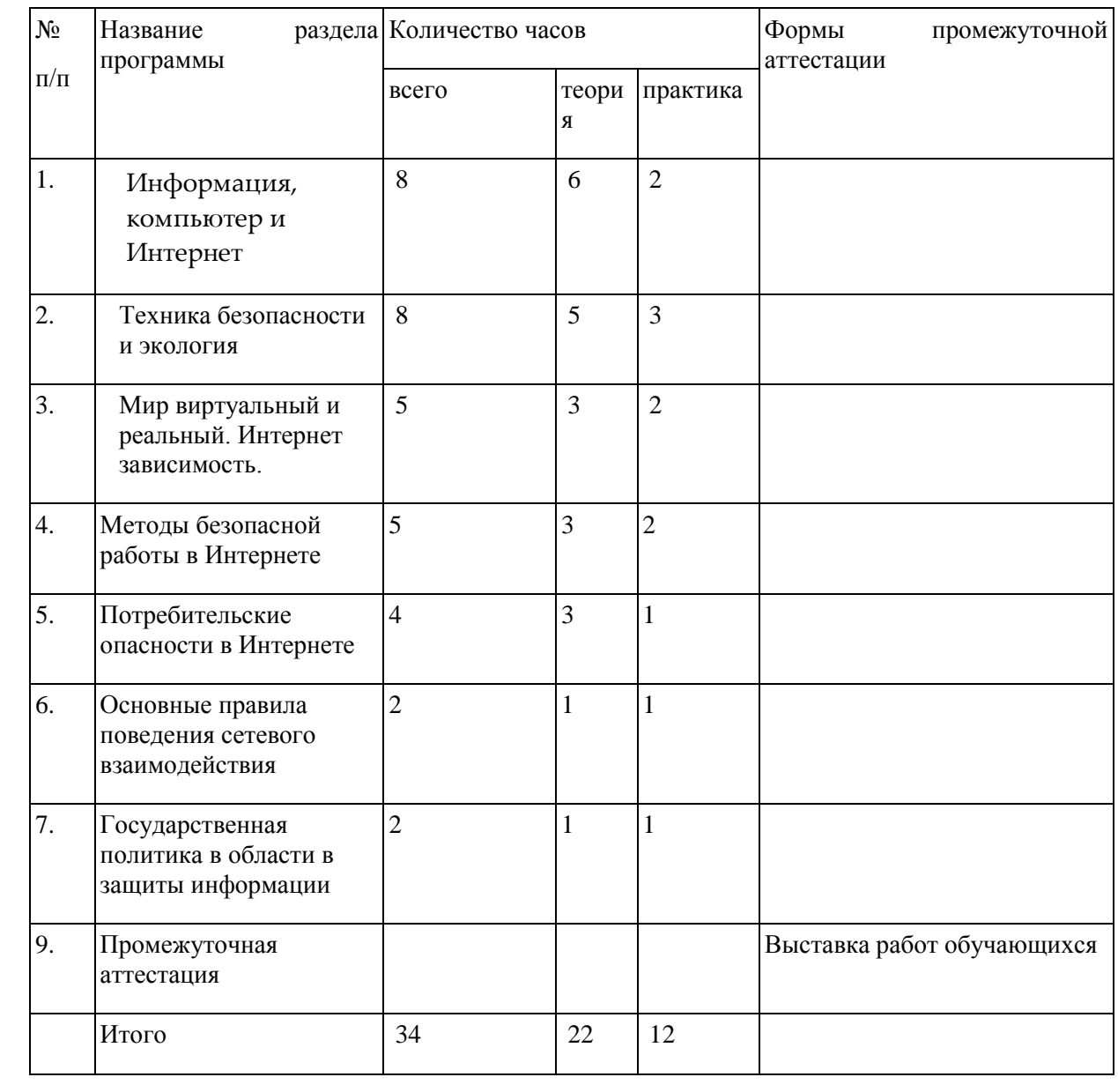

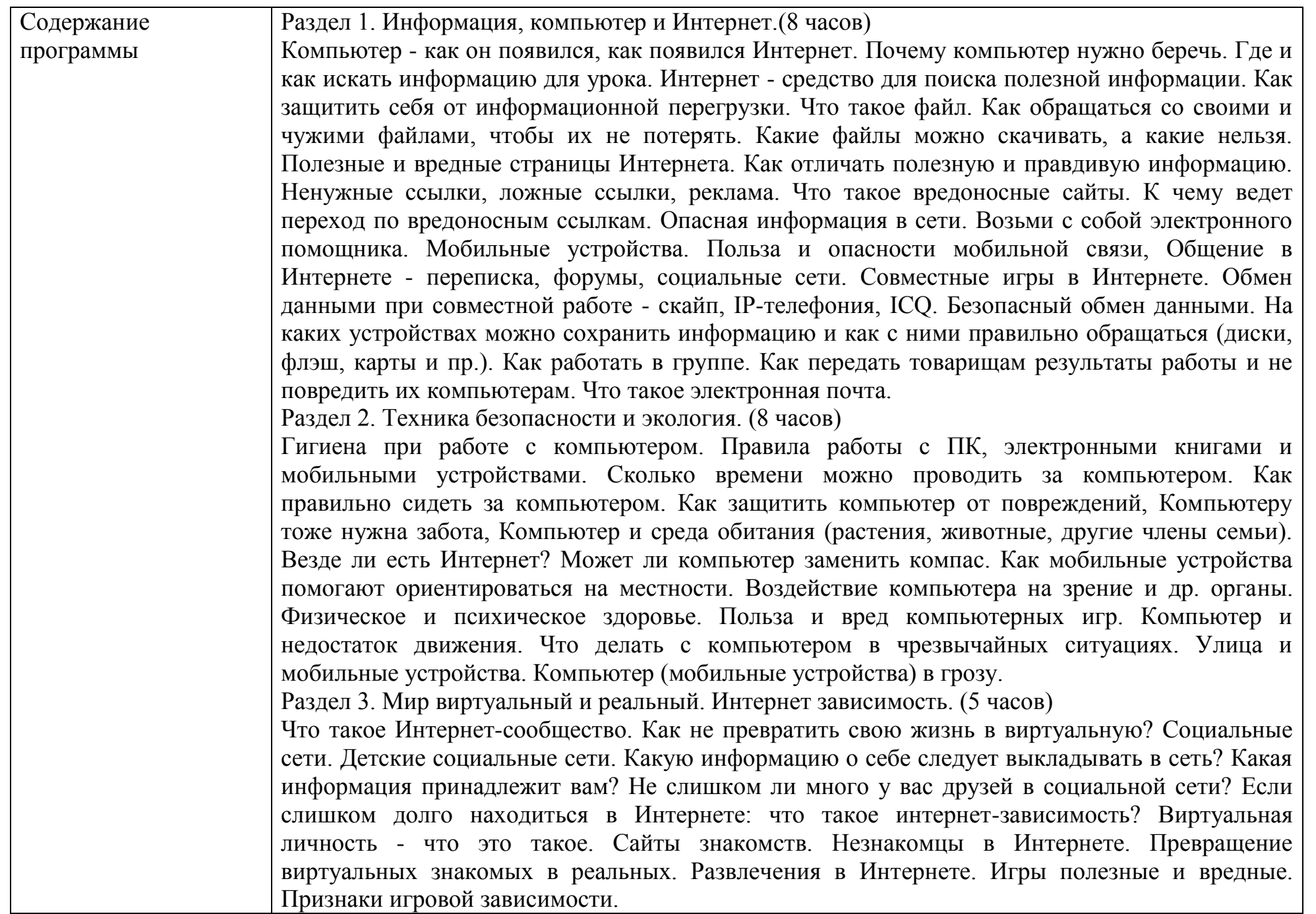

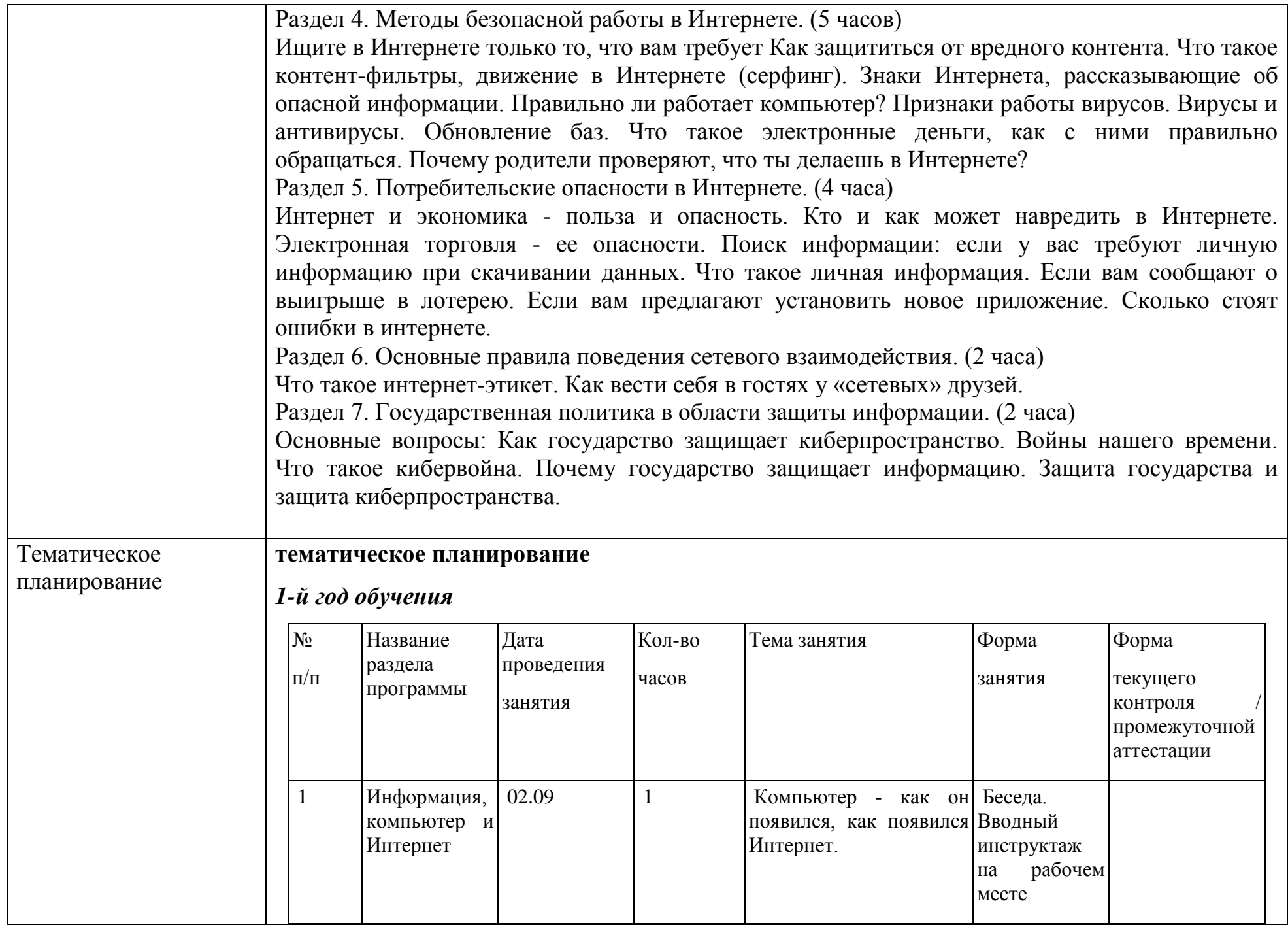

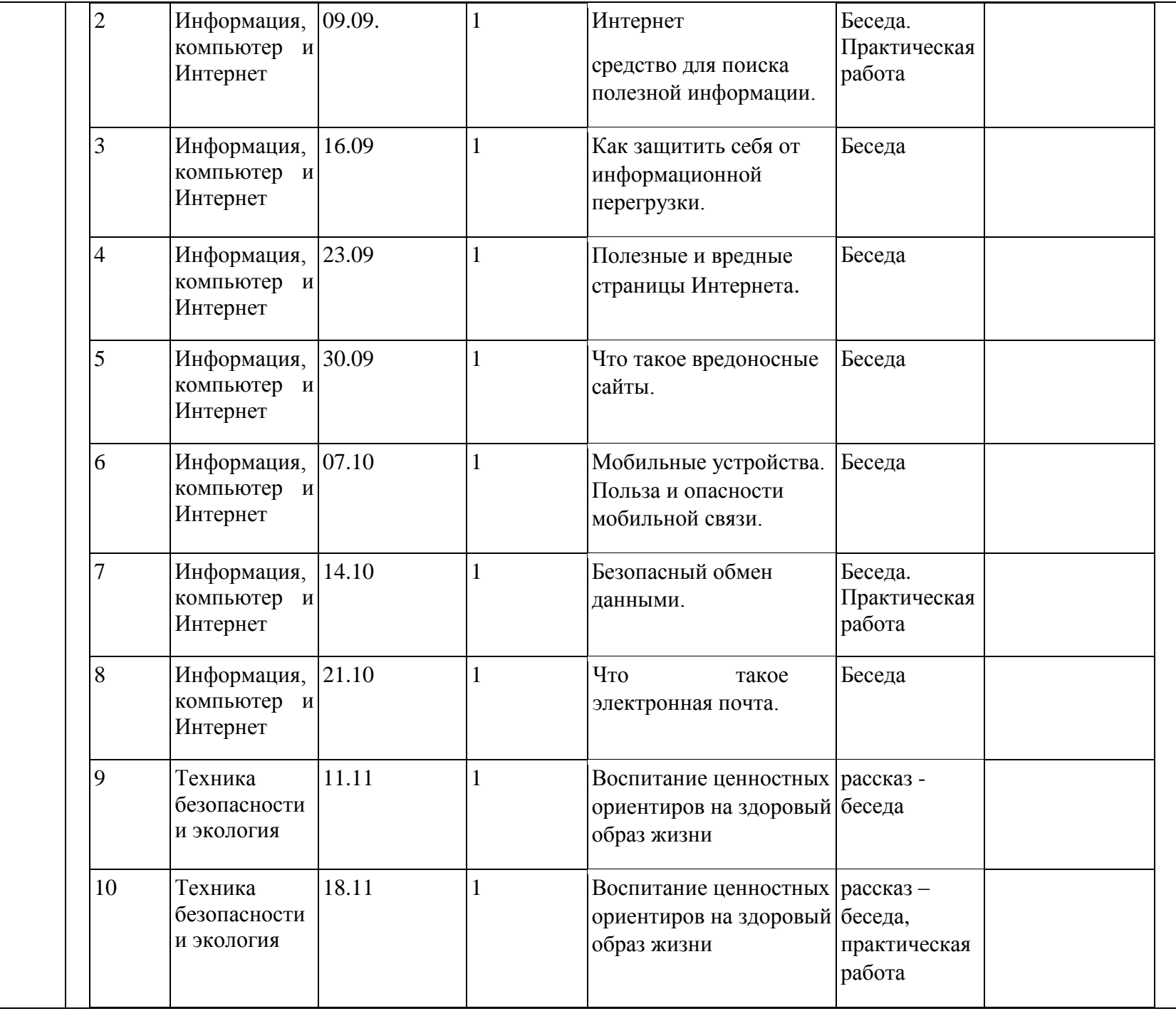

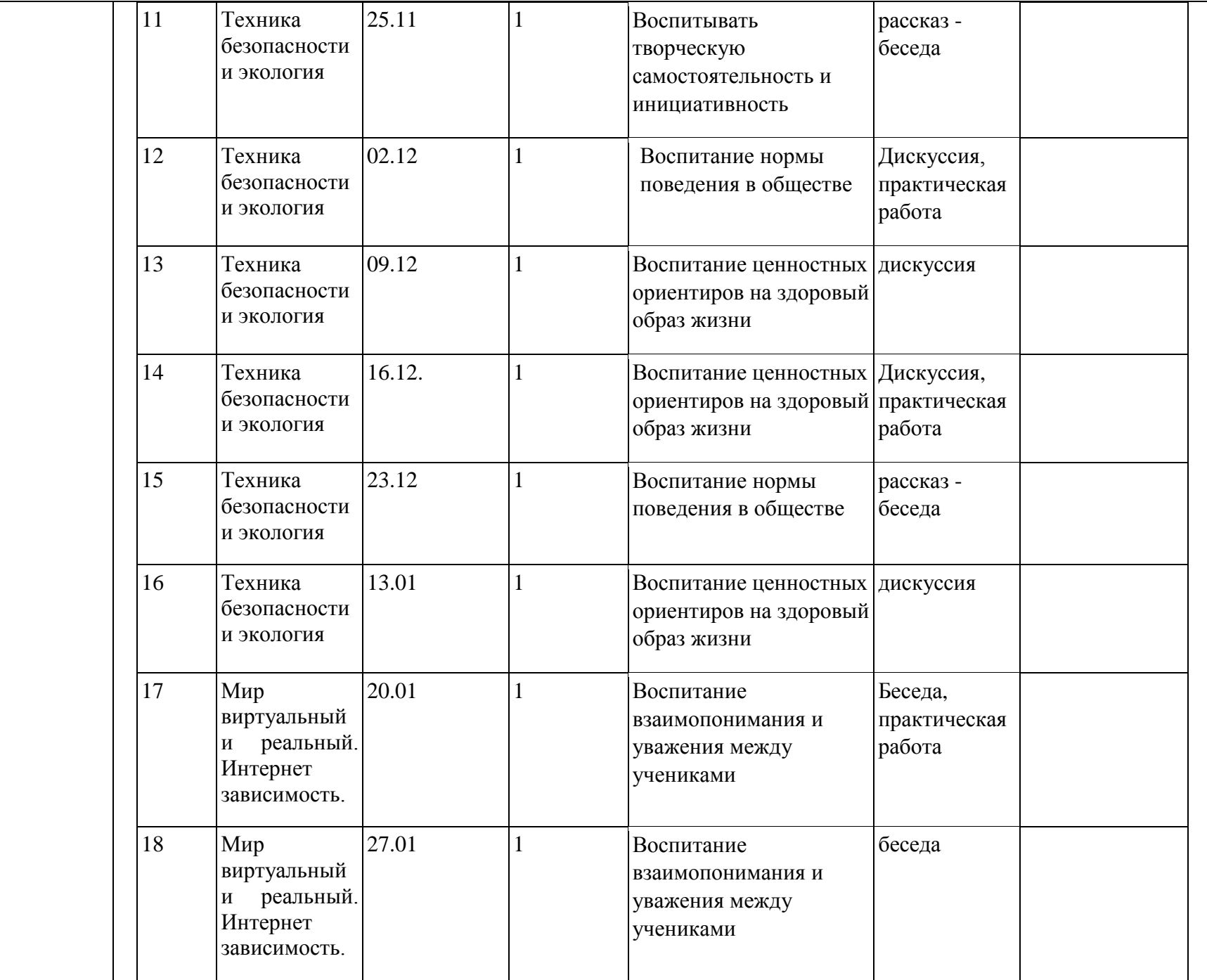

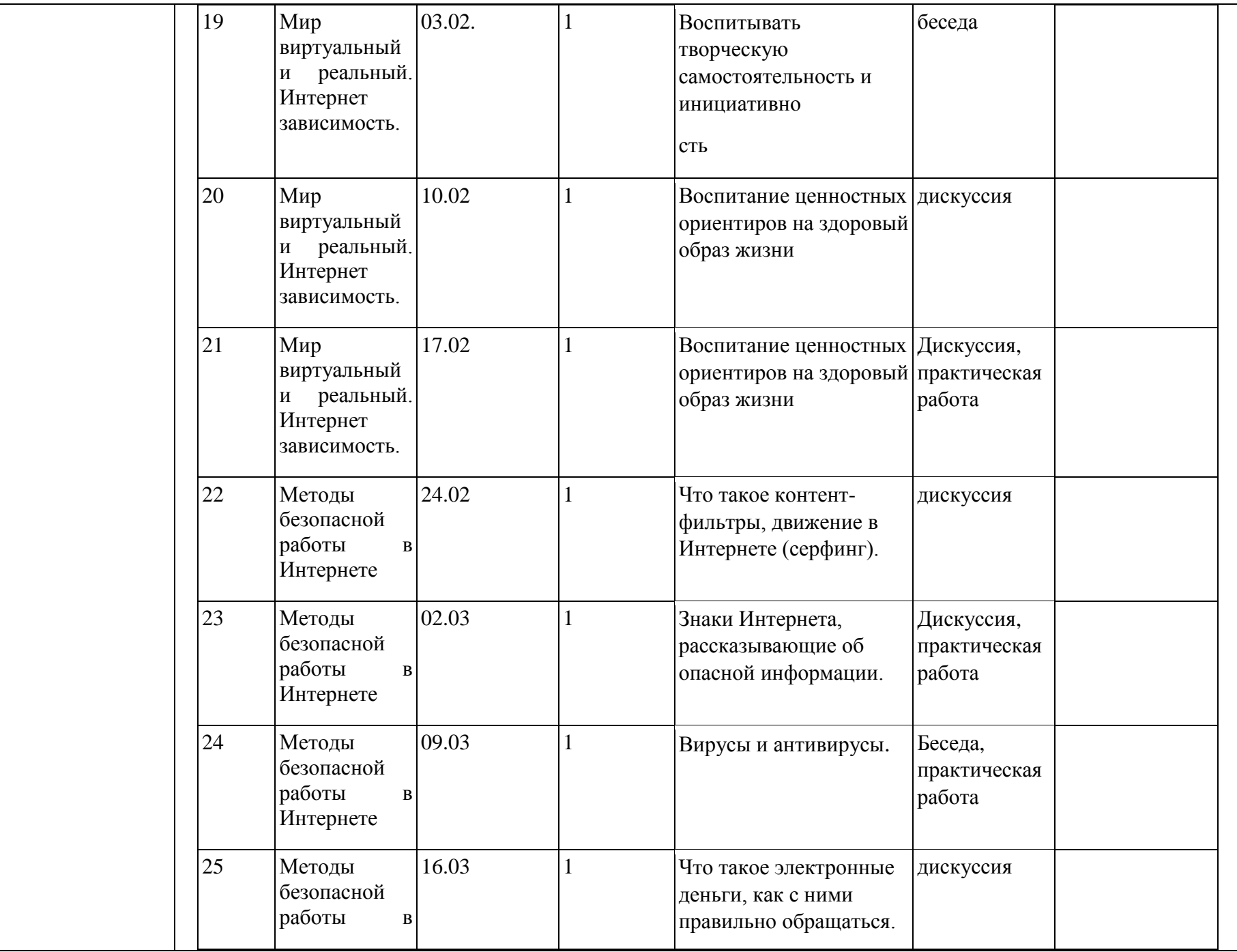

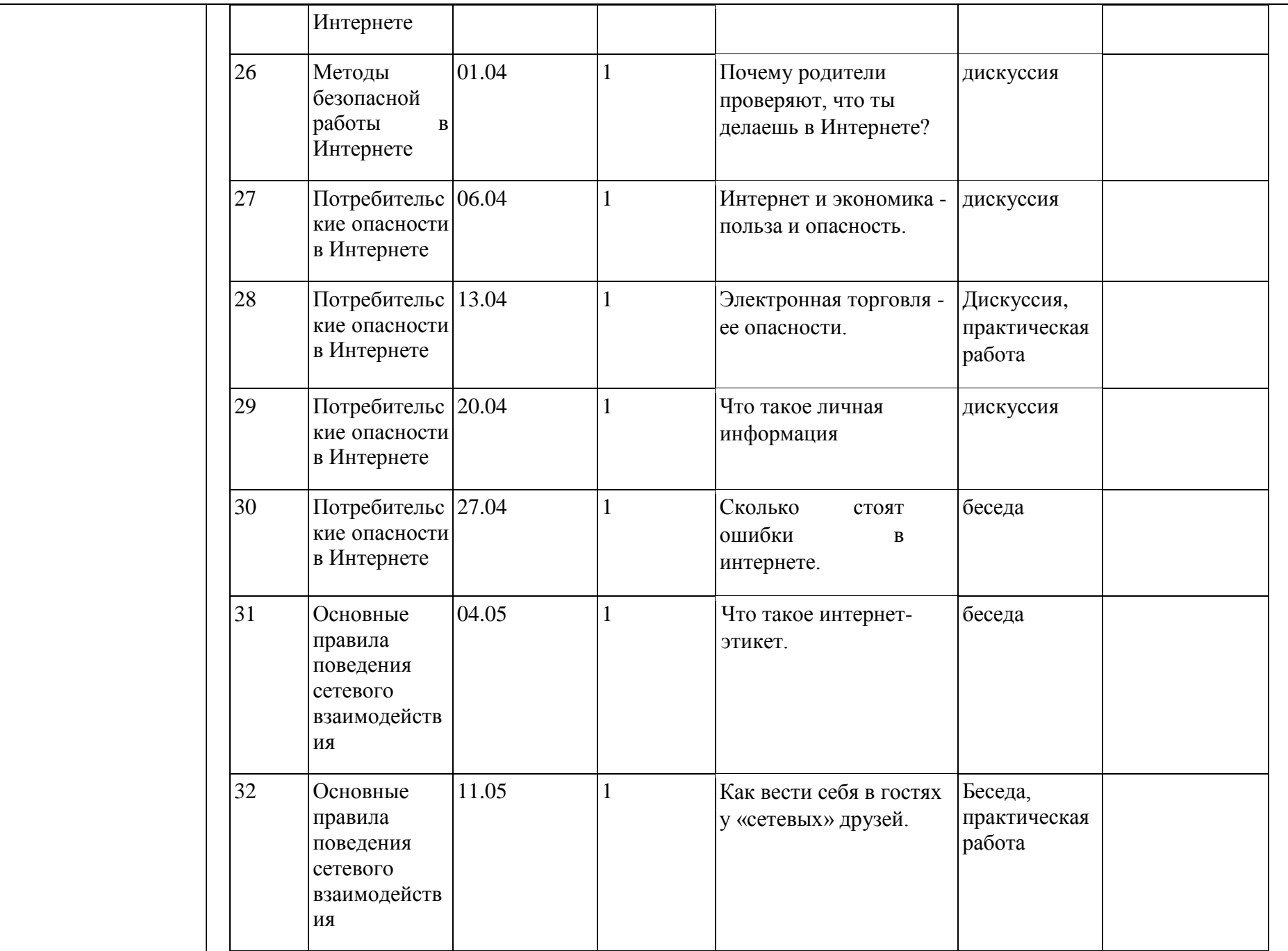

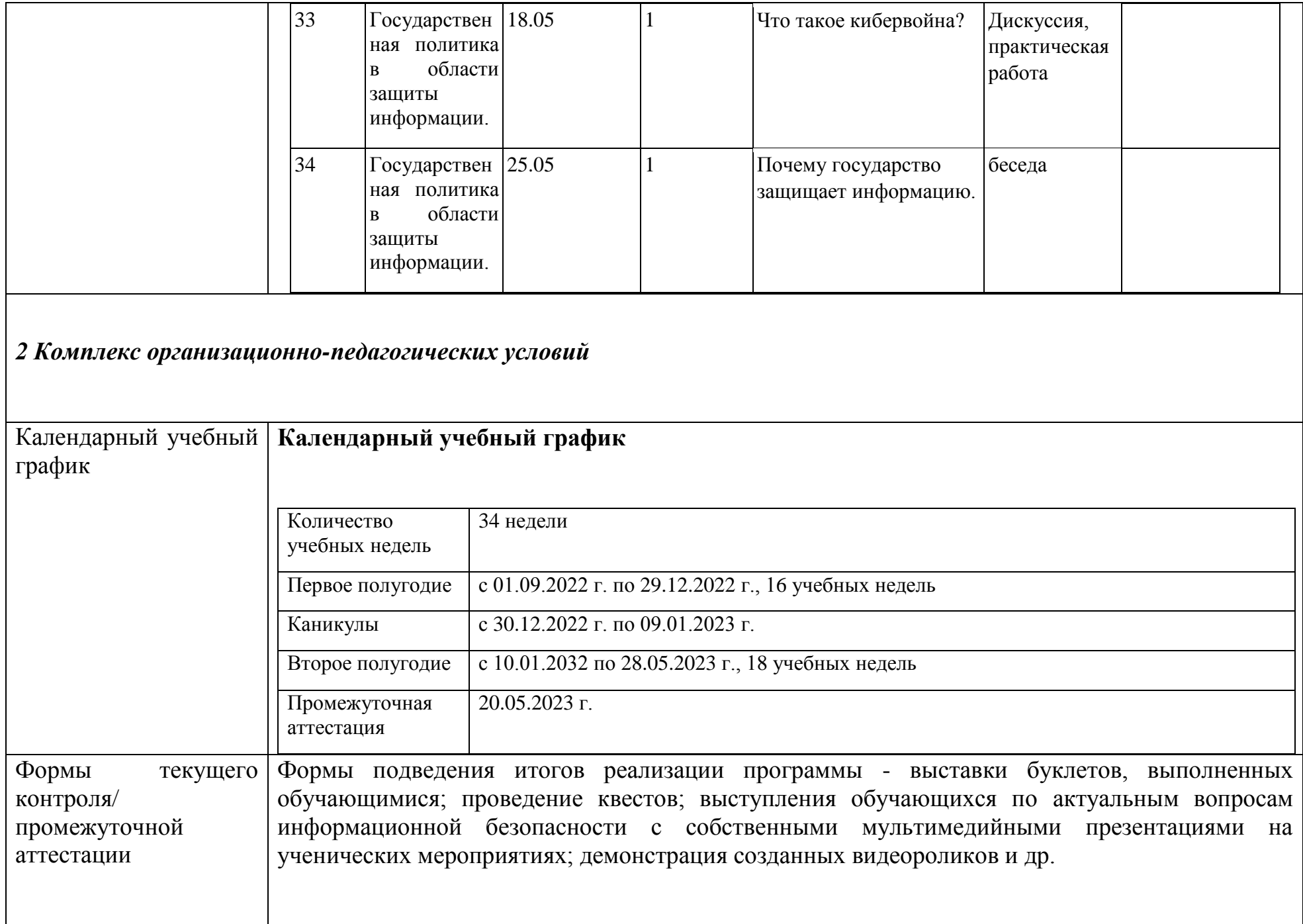

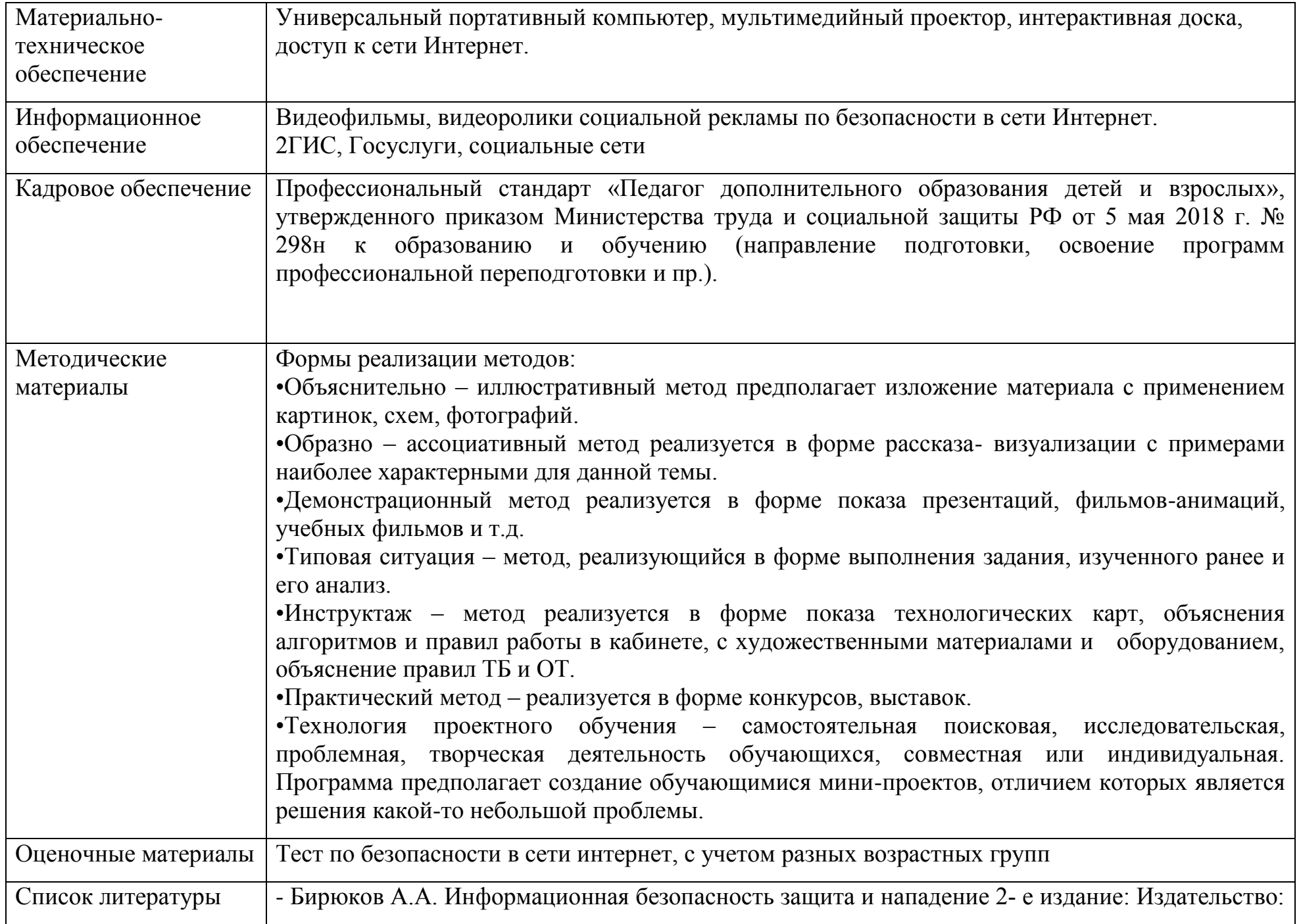

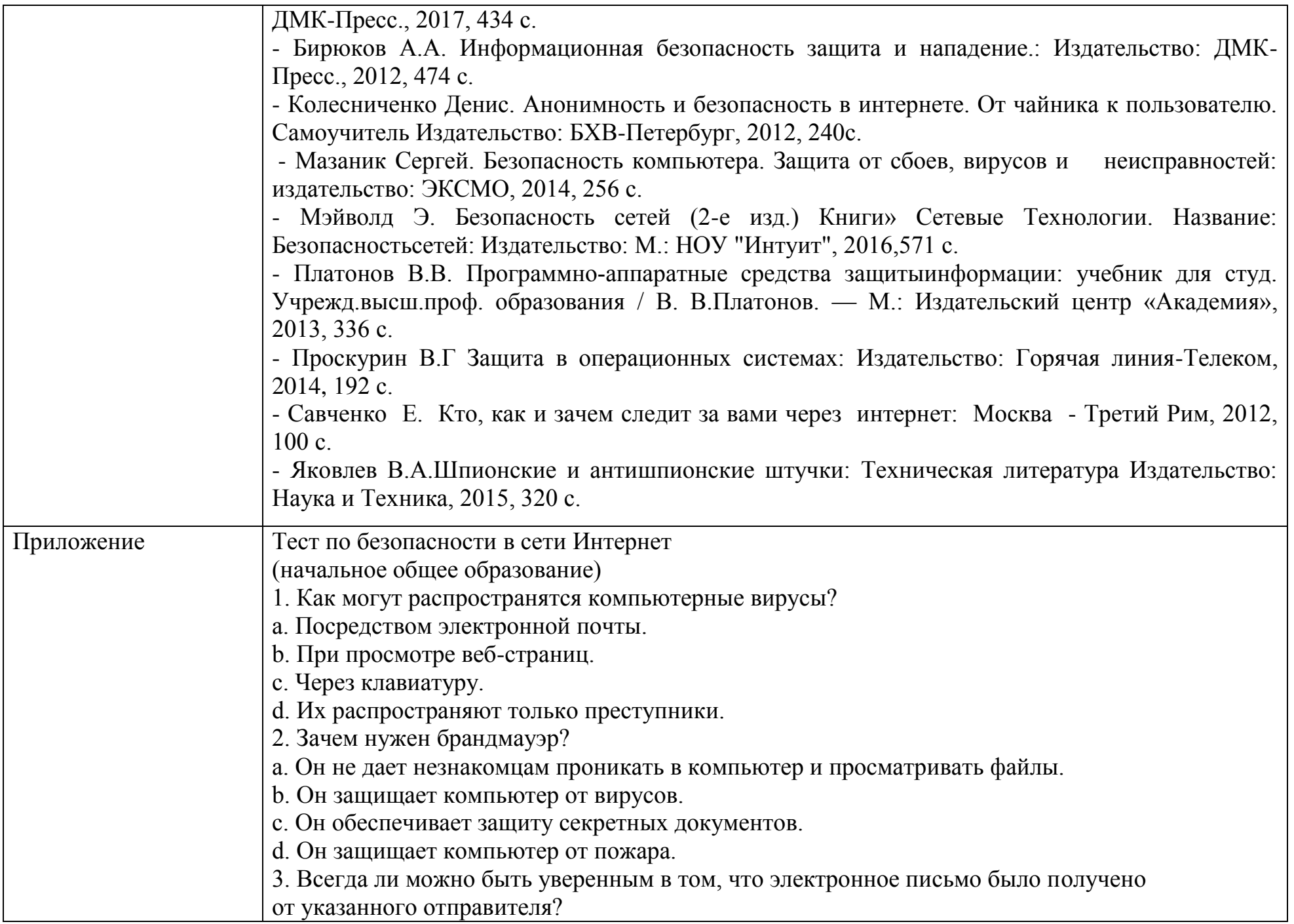

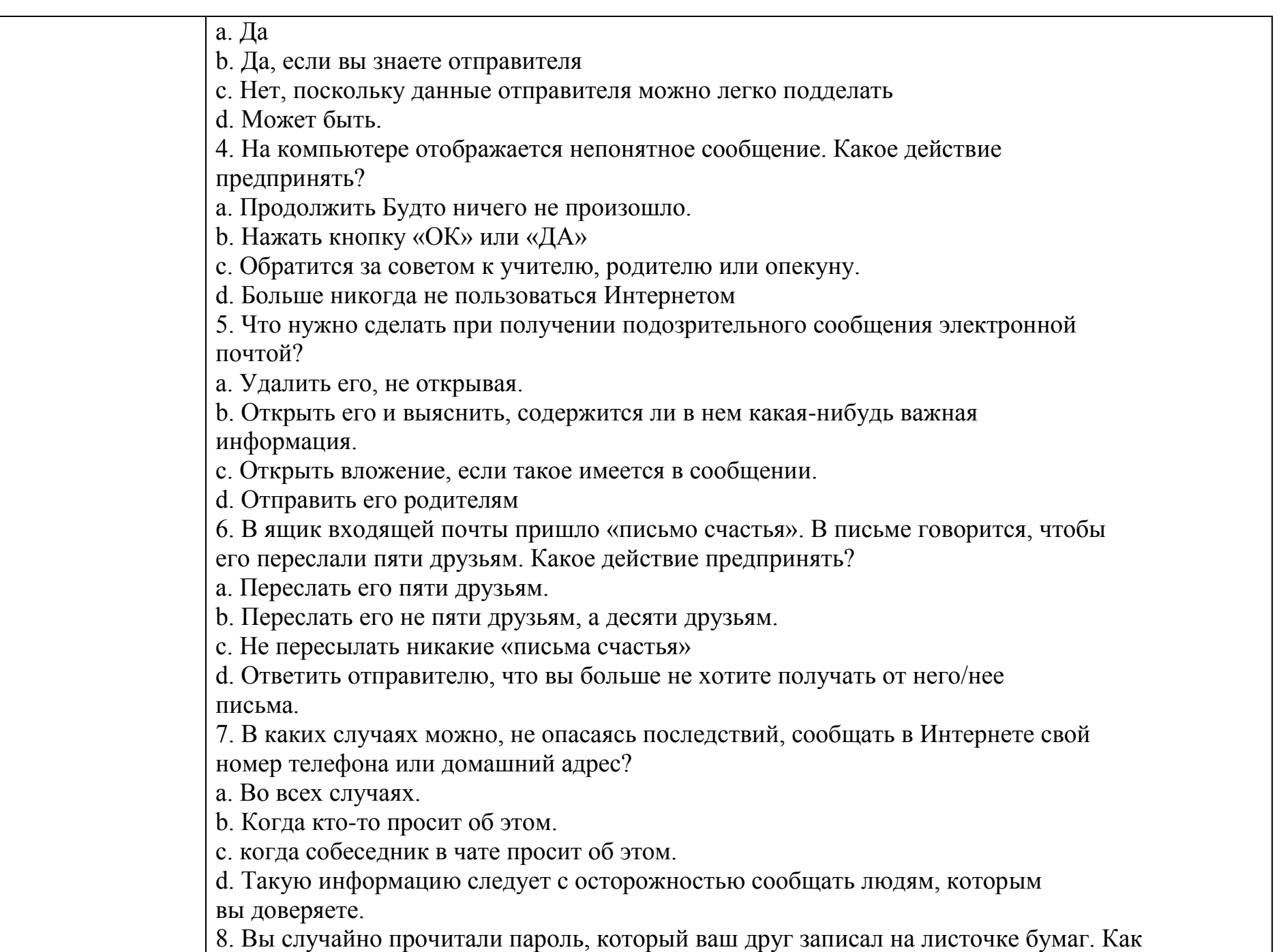

вы должны поступить? a. Запомнить его. b. Постараться забыть пароль. c. Сообщить другу, что вы прочитали пароль, и посоветовать сменить пароль и никогда больше не записывать на листе бумаги. d. Сообщить пароль родителям. 9. Что такое сетевой этикет? a. Правила поведения за столом. b. Правила дорожного движения. c. Правила поведения в Интернете. d. Закон, касающийся Интернета. 10. Что запрещено в интернете? a. Запугивание других пользователей. b. Поиск информации. c. Игры. d. Общение с друзьями Тест по безопасности в сети Интернет (основное общее образование) «Основы безопасности в Интернете» Осторожно, вирус! 1. Что является основным каналом распространения компьютерных вирусов? a. Веб-страницы b. Электронная почта c. Флеш-накопители (флешки) 2. Для предотвращения заражения компьютера вирусами следует: a. Не пользоваться Интернетом b. Устанавливать и обновлять антивирусные средства c. Не чихать и не кашлять рядом с компьютером 3. Если вирус обнаружен, следует: a. Удалить его и предотвратить дальнейшее заражение b. Установить какую разновидность имеет вирус c. Выяснить как он попал на компьютер 4. Что не дает хакерам проникать в компьютер и просматривать файлы и документы:

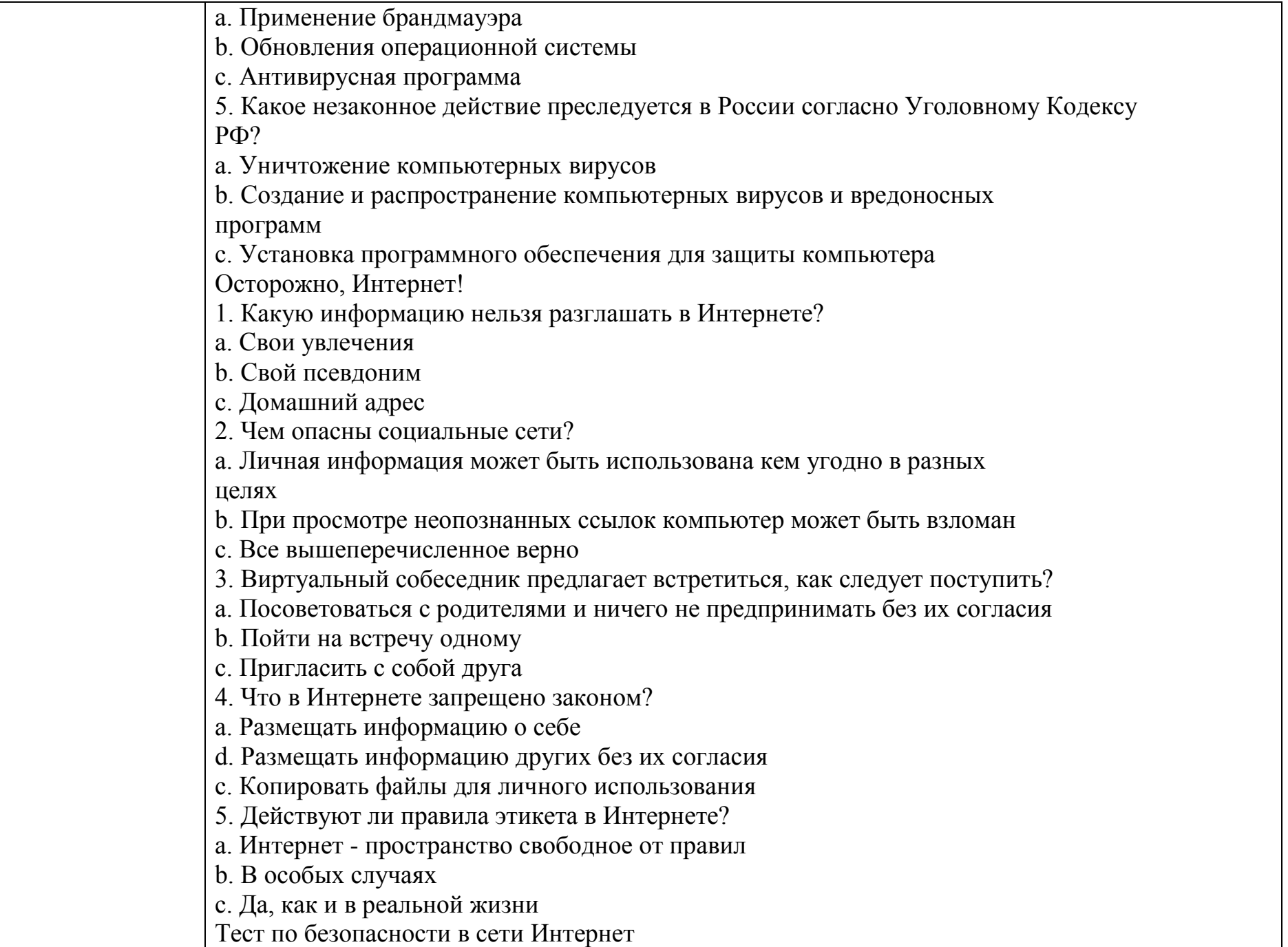

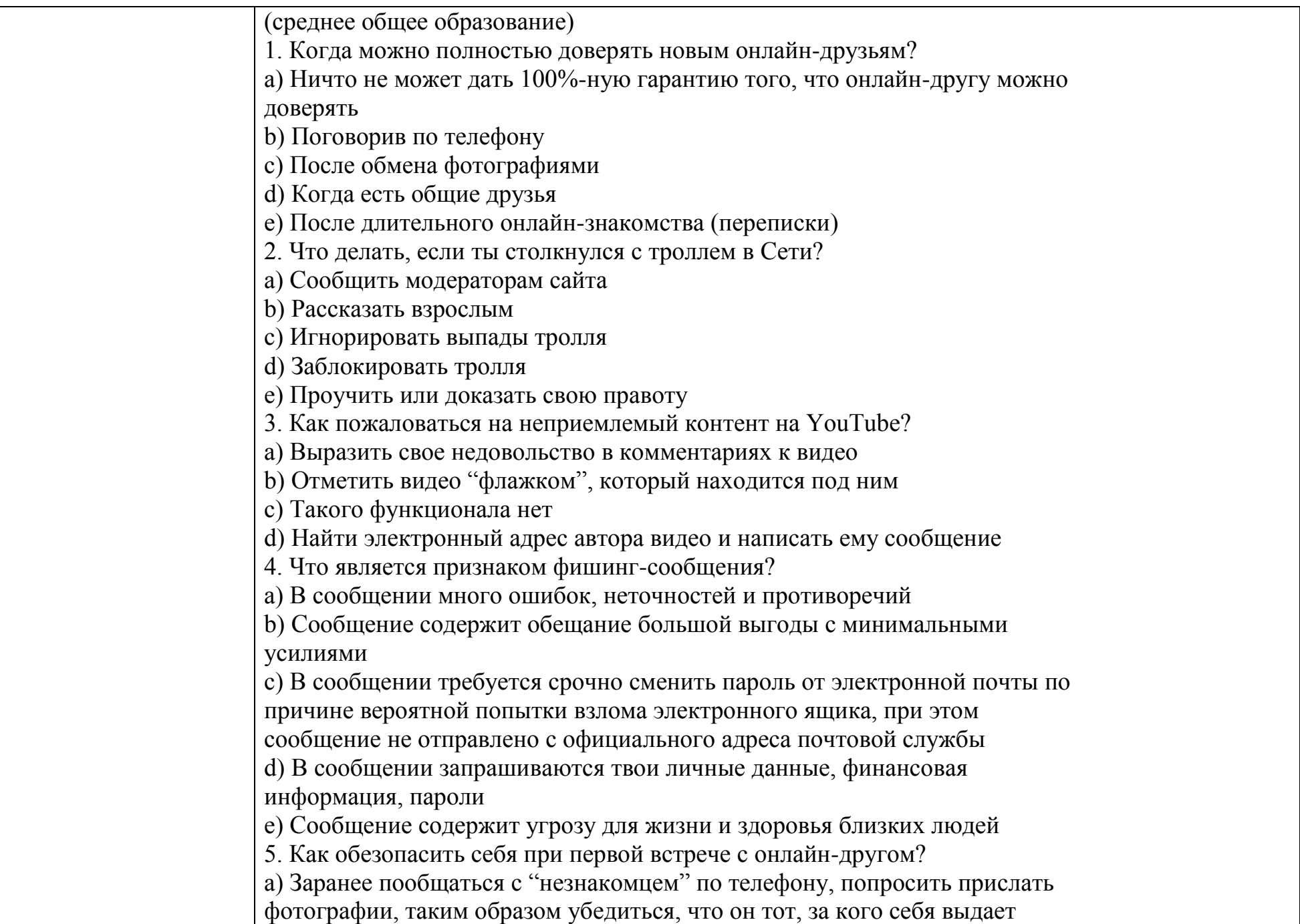

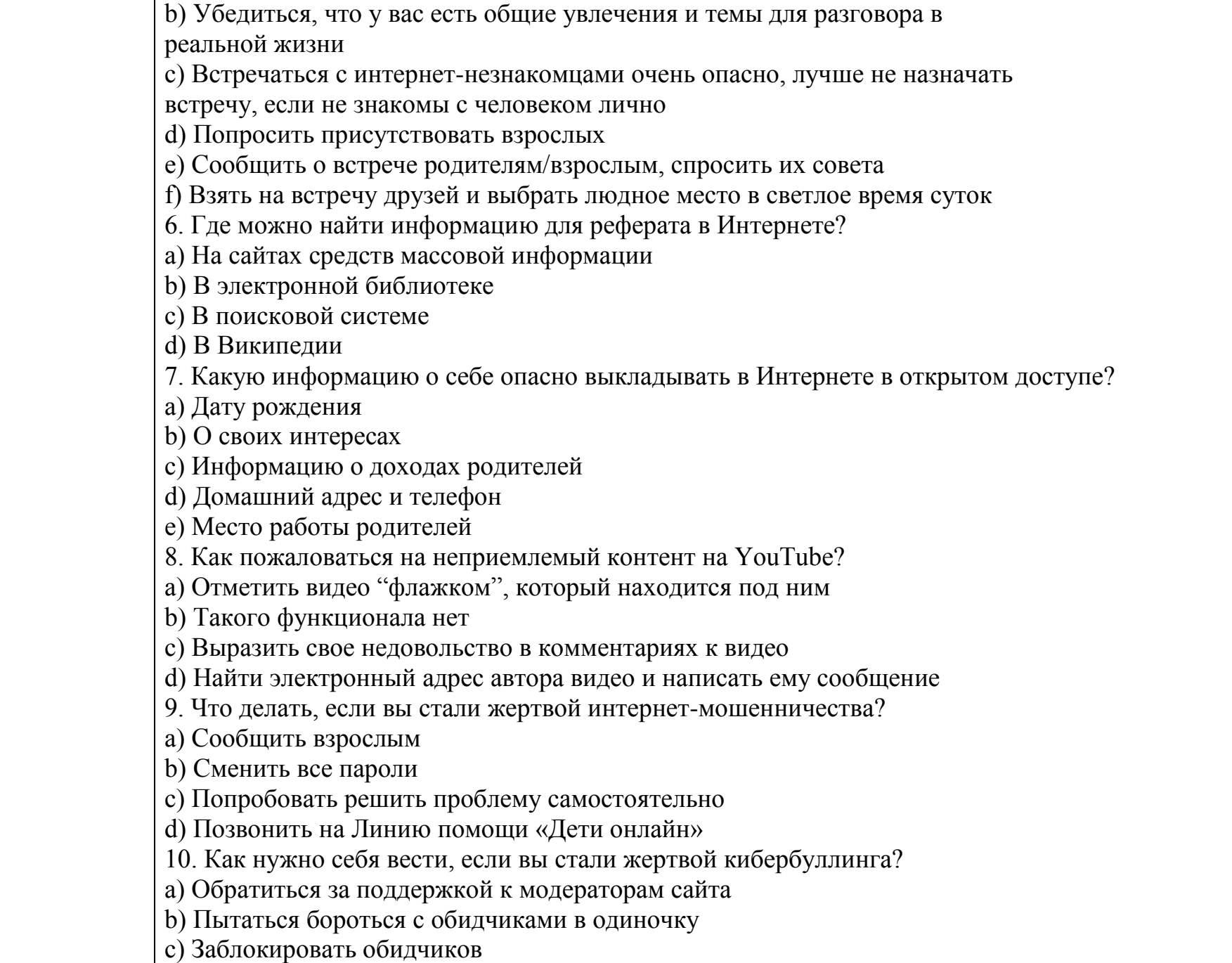

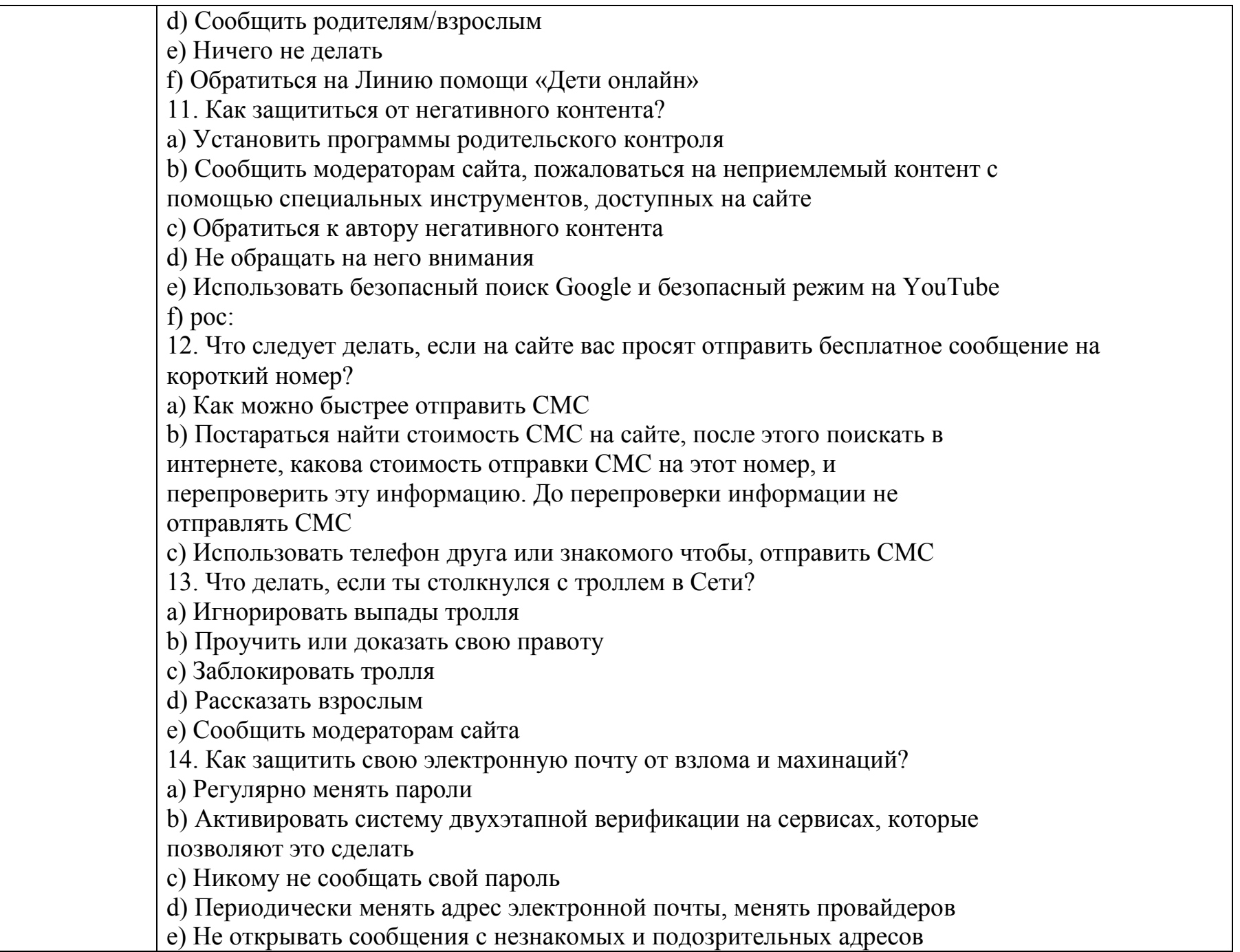

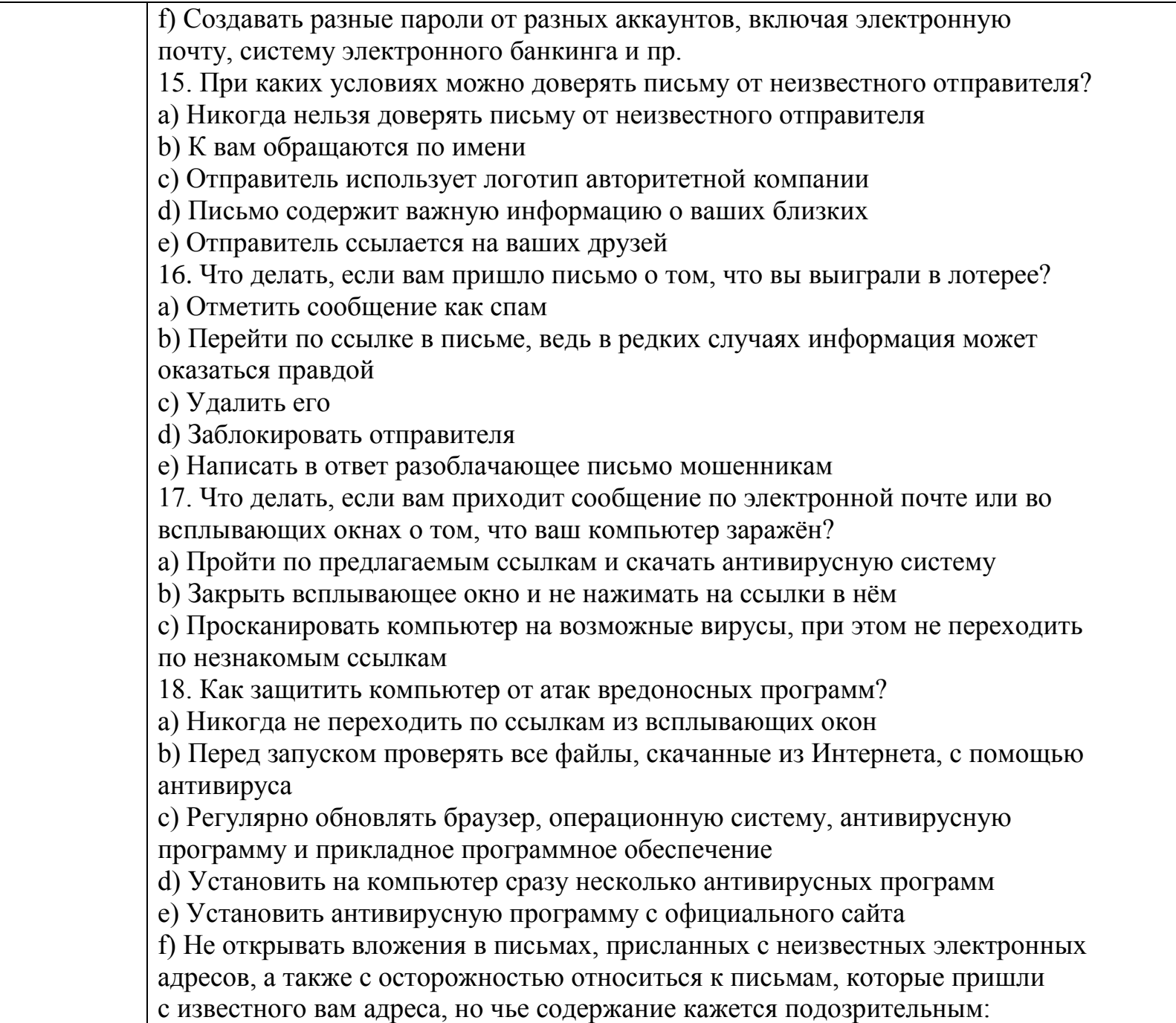

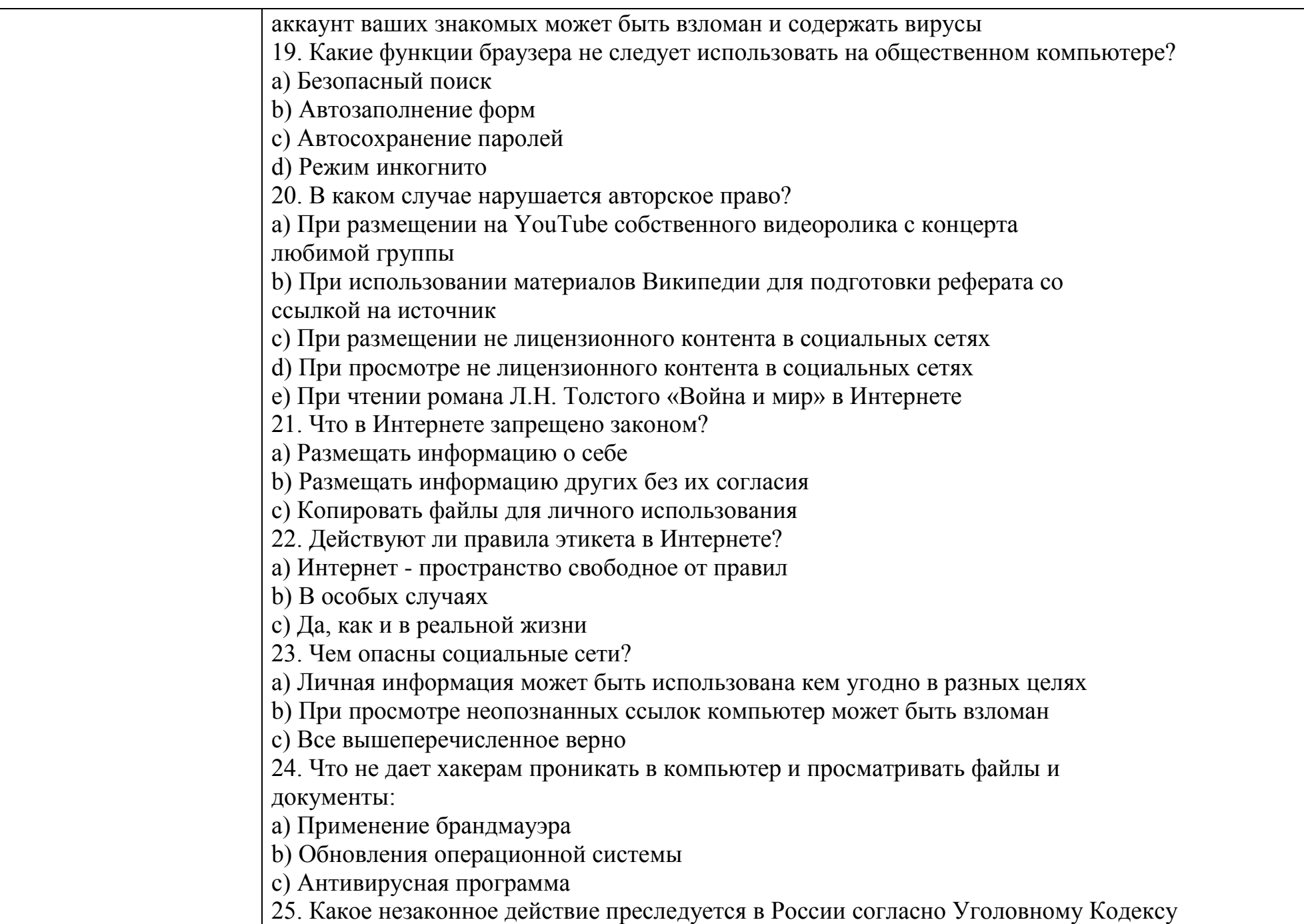

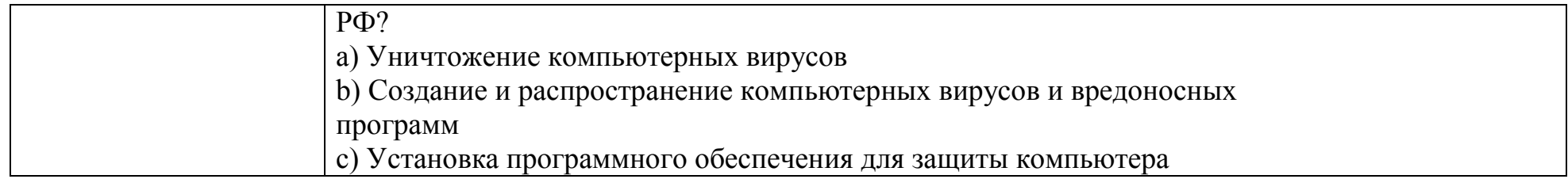